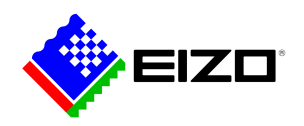

### **Monitor Configurator**

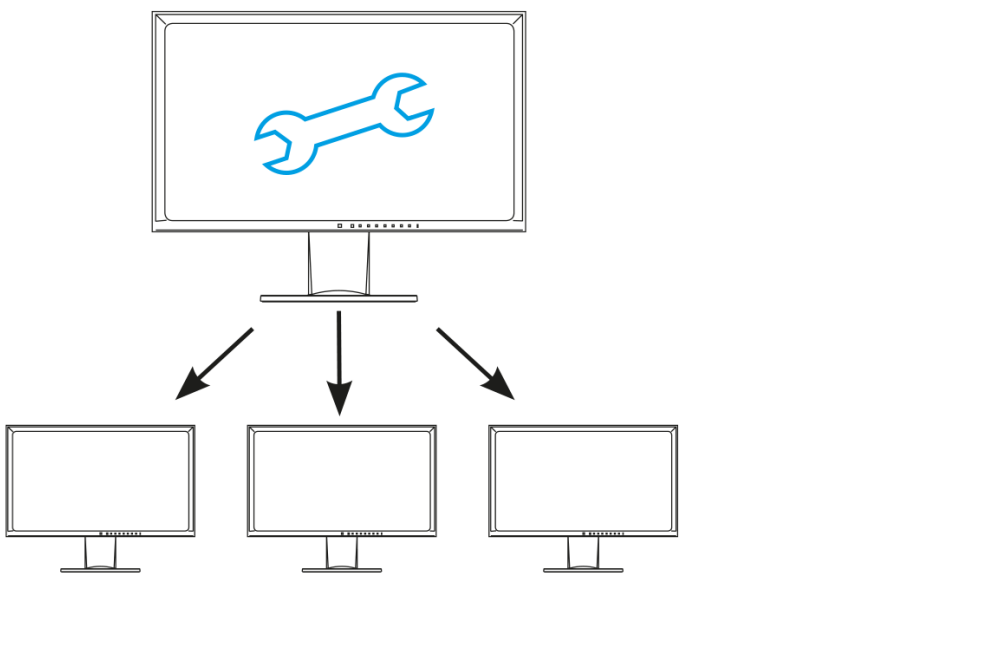

**→ [Webové stránky produktu](https://www.eizo.cz/software/monitor-configurator)**

### **Software pro kancelář**

Pro nastavování mimo dosah sítě. Nástroj EIZO Monitor Configurator urychluje a usnadňuje instalaci v případech, kdy je třeba přenést stejné nastavení na velkou část monitorů či dokonce na všechny monitory v rámci firmy. Systémoví administrátoři mohou díky tomuto softwaru uložit a rozšiřovat nastavení prostřednictvím rozhraní USB.

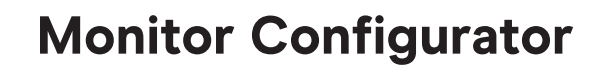

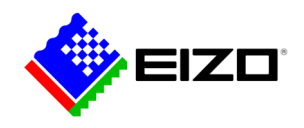

## **Konfigurace monitoru prostřednictvím připojení USB**

Systémoví administrátoři mohou díky tomuto softwaru uložit a rozšiřovat nastavení prostřednictvím rozhraní USB. Vzorové nastavení monitoru sloužícího jako předloha pro ostatní přístroje můžete uložit do souboru XML a následně přenést na další připojené monitory.

#### **Definice nastavení pro pracovní stanice**

Pomocí nástroje EIZO Monitor Configurator mohou správci systému vytvářet standardní nastavení monitorů v kanceláři.

Správci mohou například definovat nastavení pro režim Paper (režim se sníženým obsahem modrého světla) a ideální jas pro okolní osvětlení, aby se zabránilo únavě očí při čtení dokumentů.

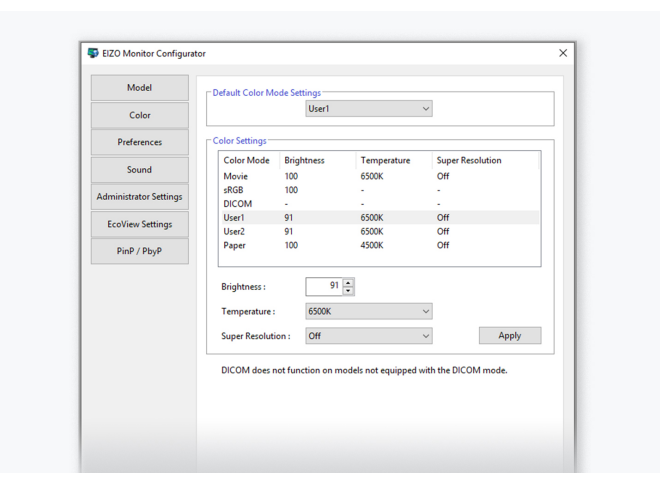

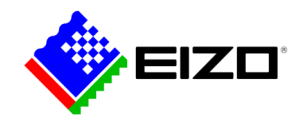

## **Monitor Configurator**

# **Technické údaje**

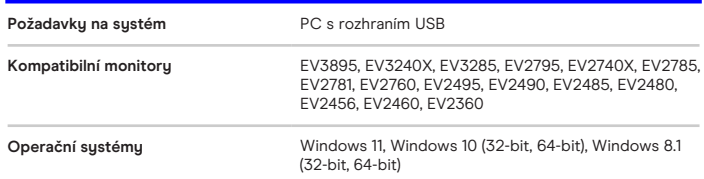

Vyhledejte kontakt na společnost EIZO: EIZO Europe GmbH organizační složka Meteor Centre Office Park "B" - Sokolovská 100/94 CZ - 186 00 Praha 8 telefon: +420 222 319 714 [www.eizo.cz](https://www.eizo.cz/)

Všechny názvy produktů jsou ochranné známky nebo registrované ochranné známky společnosti EIZO Corporation v Japonsku a dalších zemích nebo jejich příslušných společností. Copyright © 2024 EIZO Europe GmbH, Belgrader Str. 2, 41069 Mönchengladbach, Německo. Všechna práva, chyby a změny vyhrazeny. Poslední aktualizace: 22.04.2024